# CHAPITRE 1

# **La gestion courante de la trésorerie**

# Introduction

« De petites occasions sont souvent à l'origine de grandes entreprises. »

## Démosthène

Une trésorerie est avant tout un outil de constatation et de mesure de flux financiers, caractérisé par des mouvements d'entrées et de sorties de fonds engendrés directement par l'activité économique et commerciale de l'entreprise.

Techniquement, les sorties de fonds ou dépenses sont appelées les **décaissements** (versements des salaires, paiements des fournisseurs, charges sociales, impôts et taxes, etc.).

Cela par opposition aux *encaissements*, qui sont les flux financiers entrants ou recettes (règlements-clients, subventions reçues, intérêts perçus, etc.).

De ce fait, on peut dire sans se tromper que la trésorerie est l'**abou**tissement de tous les processus financiers directs et indirects de l'entreprise.

D'où l'importance d'en maîtriser les principes et règles de base propres à la gestion courante d'une trésorerie.

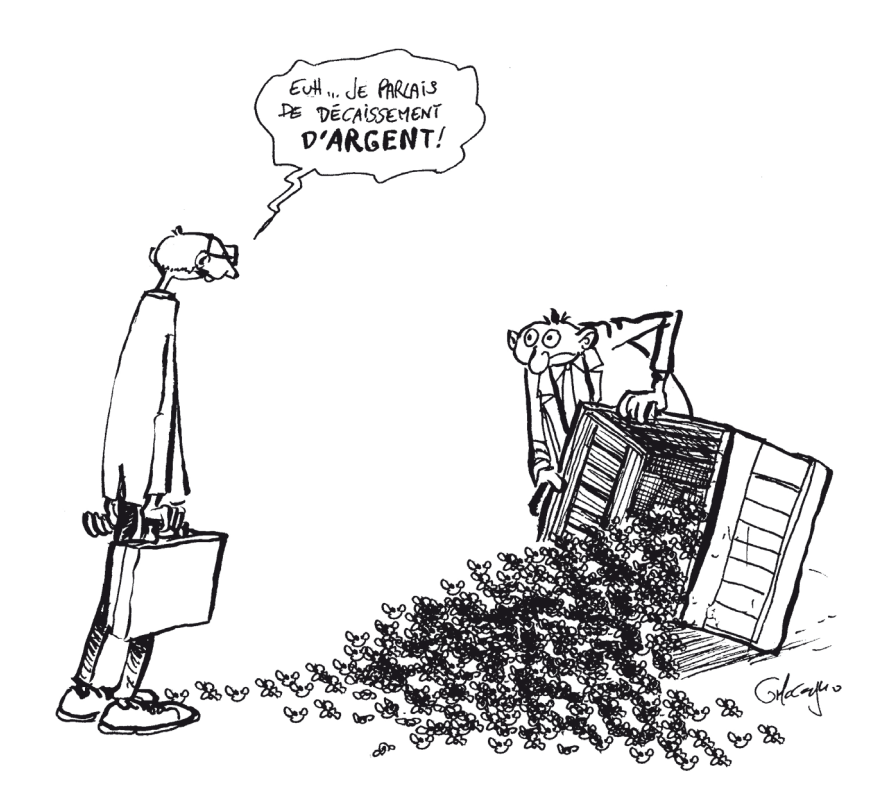

# Son mode d'emploi

Afin d'éviter toute rupture intempestive de trésorerie, il est tout d'abord fortement conseillé de réaliser un suivi **continu** et **régulier** dans le temps de son solde de trésorerie (appelé aussi « solde journalier ») ; et ce, au strict minimum toutes les fins de semaines.

C'est en effet la seule et unique manière de pouvoir constater tout début de dérapage dans la gestion courante de sa trésorerie, et éviter ou limiter ainsi un recours au découvert bancaire.

Pour cela, il ne faut pas oublier qu'un dérapage peut être causé par un ou plusieurs phénomènes qui sont souvent :

- Une insuffisance de provision du compte bancaire.
- Une confusion entre **date de valeur** et **date d'opération**.

CHAPITRE 1. LA GESTION COURANTE DE LA TRÉSORERIE 11

#### Remarque importante

Date de valeur : date à laquelle des fonds seront réellement retirés ou disponibles sur un compte bancaire.

Date d'opération : jour du traitement des écritures par la banque.

- Des prélèvements réalisés par erreur par la banque.
- L'absence anormale d'inscription au crédit du compte de règlements-clients pourtant encaissés (chèques, traites échues, virements).
- Le retard d'un règlement-client important et attendu.
- Une dépense exceptionnelle élevée et imprévue.
- Des dépenses oubliées ou sous-évaluées.
- Un virement pour règlement d'un fournisseur réalisé par la banque à une date de valeur erronée (ex. : à J–4 au lieu de  $J-2$ ).
- Des prélèvements par la banque d'agios et/ou de commissions injustifiés ou excessifs.

À cette fin, il est très utile d'avoir recours à un accès permanent aux comptes bancaires de l'entreprise via Internet.

Cela permet au trésorier de consulter tous les jours le ou les comptes bancaires de l'entreprise, et de pouvoir dans certains cas exporter sur Excel le détail des dernières opérations bancaires (à J–1, car les opérations bancaires ne sont réellement retranscrites sur les comptes que durant la nuit, entre minuit et une heure du matin).

Cette solution est en général proposé par l'ensemble des grands établissements bancaires français et étrangers.

Cela permet ainsi d'éviter d'avoir recours aux relevés hebdomadaires au format papier, dont l'utilisation est moins pratique (du fait des délais ou retards de distribution), parfois impossible (en cas de non-distribution suite à erreur ou un oubli de la banque, ou encore en cas de grève) et surtout plus **coûteuse** (frais de tenue de compte plus élevés ou commissions supplémentaires).

#### 12 LA GESTION DE TRÉSORERIE EN CLAIR

D'autres solutions plus techniques peuvent aussi être retenues par les TPE, à travers notamment l'utilisation de logiciels spécifiques au domaine de la trésorerie, qui sont proposés par les banques et les éditeurs informatiques spécialisés.

Ces logiciels sont essentiellement de deux catégories :

- Les logiciels de communication bancaire.
- Les logiciels de gestion de trésorerie.
- Les logiciels de communication bancaire

Ce sont des logiciels de télétransmission permettant au trésorier de :

- Télécharger tous les matins le détail de l'ensemble des flux bancaires de la veille (relevé de compte), en dates d'opération et dates de valeur.
- Réaliser des opérations bancaires (virements, prélèvements, transferts de fonds entre différents comptes bancaires détenus par l'entreprise, bons à payer).
- Dématérialiser certains moyens de paiements-papier classiques (traites ou lettres de change, billets à ordre).
- Récupérer les bordereaux d'effets à payer, les LCR<sup>1</sup> clients impayées, les prélèvements de cartes bancaires (CB) impayés, les fichiers de RIB à corriger.
- S'affranchir des remises de traites au format papier.
- Créer des liens dynamiques avec la comptabilité (logiciels de comptabilité et de paye) et faciliter ainsi les travaux de rapprochements bancaires.
- Supprimer les remises de disquettes en automatisant la gestion des flux bancaires.

Pour pouvoir utiliser un logiciel de communication bancaire, il suffit d'acquérir le matériel suivant :

- un micro-ordinateur,
- une ligne téléphonique,
- une connexion Internet haut débit (type ADSL), et un modem.

<sup>1.</sup> Lettre de change relevé ou ensemble de lettres de change regroupées sur un support magnétique (fichier informatique, disquette, etc.).

Les avantages engendrés par son utilisation sont essentiellement de trois types :

- Un gain financier significatif, du fait notamment de la réduction des frais, agios et commissions bancaires, d'une meilleure optimisation de la trésorerie, d'une diminution des coûts de traitements administratifs liés à la gestion courante d'une trésorerie, d'une intervention plus rapide du trésorier en cas d'erreurs constatées dans les écritures bancaires.
- Un gain de productivité immédiat, grâce à l'automatisation des procédures de transmission de données, à une prise de connaissance plus rapide de la situation du ou des comptes bancaires de l'entreprise, à un contrôle plus simple et plus rapide des différentes opérations bancaires.
- Une plus grande sécurité et fiabilité dans la réalisation des opérations bancaires, grâce à l'utilisation de codes d'accès, à la dématérialisation de certains moyens de paiements (diminution des risques de perte, de vol ou de fraude) et à une réduction des risques d'erreurs de saisie et de re-saisie (doublons).

### Les logiciels de gestion de trésorerie

Outre les fonctions classiques de la gestion de trésorerie, ces logiciels proposent de plus en plus des tableaux de bord<sup>1</sup> présentant différents indicateurs de suivi et d'alerte. Ce qui permet ainsi à l'entrepreneur et au trésorier d'anticiper certains problèmes financiers, et d'être plus réactifs et efficaces dans les prises de décisions, que le solde de leur trésorerie soit positif ou négatif :

- virements d'équilibrage ;
- placements en SICAV monétaires ;
- recours à un nouvel emprunt ;
- utilisation d'une autorisation de découvert négociée avec le banquier.

Entre outre, les plus sophistiqués d'entre eux proposent des fonctions ou modules de simulations, afin de tester certains scénarios de prévisions de flux de trésorerie et d'en étudier avec précisions les impacts financiers possibles sur le développement et la pérennité de l'entreprise.

<sup>1.</sup> Cf., du même auteur, *Le Tableau de bord en clair*, Ellipses, 2009.

14 LA GESTION DE TRÉSORERIE EN CLAIR

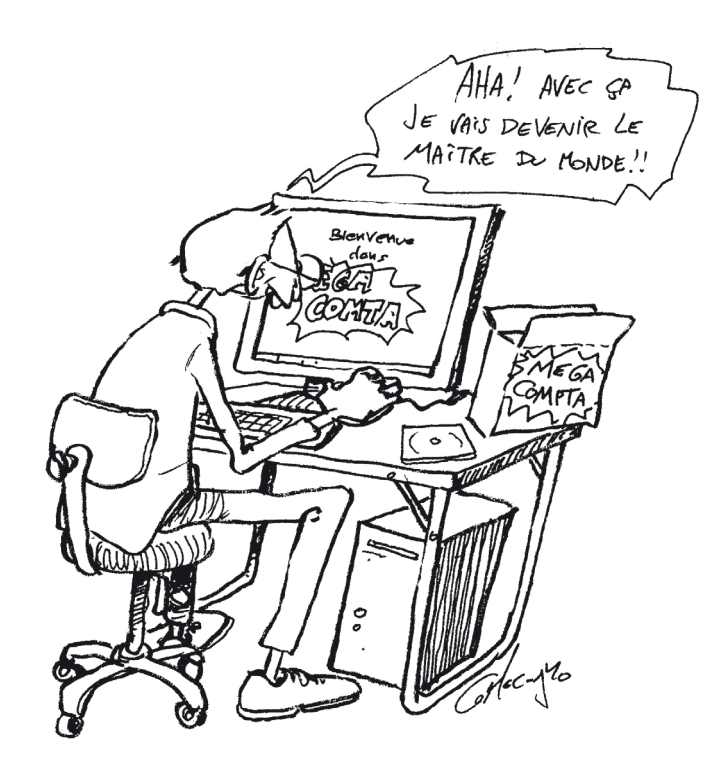

# Les pièges à éviter

Bien souvent, une rupture de trésorerie trouve sa véritable origine dans une ou plusieurs erreurs de jugement dues souvent à la méconnaissance de certains principes de base.

Ces derniers sont :

- Ne pas confondre décaissements ou dépenses et charges.
- Ne pas confondre encaissements ou recettes et chiffre d'affaires (et autres produits comptables : subventions reçues, intérêts perçus, etc.).
- Prendre conscience de la différence fondamentale entre **date de valeur** et **date d'opération**.
- Éviter de payer en retard une échéance fiscale ou sociale, afin de ne pas avoir d'intérêts de retard ou d'amendes à payer en plus.

CHAPITRE 1. LA GESTION COURANTE DE LA TRÉSORERIE 15

- Ne pas faire d'impayé, notamment au niveau des Urssaf et du Trésor public. Car cela peut déclencher un contrôle fiscal (ce qui est d'ailleurs à l'origine de la majorité de ceux concernant les petites et très petites entreprises).
- En cas d'impayé d'un client, privilégier les accords amiables qui sont moins coûteux et plus rapides que les procédures judiciaires.
- Réagir rapidement à tout retard de paiement des clients.
- Surveiller l'évolution du besoin en fonds de roulement ou BFR de l'entreprise.

#### Remarque importante

Besoin en fonds de roulement (BFR) : indicateur comptable permettant de mesurer le niveau de déséquilibre entre les encaissements et les décaissements sur une période donnée (mois, année). Ce dernier étant dû essentiellement aux différences dans les délais de règlementclients et les délais de paiements des différentes charges de l'entreprise (salaires, charges sociales, achats de matières premières et de marchandises, impôts et taxes, etc.).

• Ne prendre en compte que les véritables flux de l'entreprise. Donc exclure les charges dites « calculées », car non représentatives de vrais flux financiers (provisions, amortissements, production immobilisée, production stockée, variations de stocks, etc.).

### Les bons réflexes à acquérir

Lorsqu'un trésorier utilise un logiciel de communication bancaire, il ne doit jamais oublier de contrôler systématiquement le détail des relevés de comptes journaliers en réalisant un pointage rapide des différentes opérations bancaires.

Pour cela, il doit privilégier les principales opérations où le risque de rejets et/ou d'erreurs est le plus élevé et le plus dangereux pour la situation de la trésorerie : virements concernant de gros montants, encaissements de traites, contrats de prélèvements automatiques, agios générés par un découvert bancaire, intérêts

et remboursements d'emprunts, frais d'opérations liés à l'encaissement de fonds venant de l'étranger ou à des transferts de fonds internationaux.

En outre, le responsable de la trésorerie ne doit pas se limiter à un contrôle des flux financiers passés. Il doit aussi se « projeter » dans l'avenir immédiat, afin d'anticiper les prochaines échéances les plus significatives, notamment au niveau des dépenses déjà engagées mais non encore réglées.

### Exemple n° 1 : La gestion courante de la trésorerie d'un fonds de commerce

Suite à une baisse significative de ses ventes, une commerçante décide de suivre journalièrement le niveau de sa trésorerie. Cela afin de pouvoir anticiper tout risque de rupture de trésorerie et éviter ainsi de recourir à un découvert coûteux (intérêts de 15 % en moyenne, plus commissions sur les plus forts découverts).

Pour ce faire, elle choisit d'accepter l'abonnement préférentiel à un logiciel de communication bancaire que lui propose sa banque. Ce qui lui permet en contrepartie d'abandonner le relevé de compte mensuel au format papier qu'elle utilisait auparavant.

Ainsi à l'aide de ce logiciel, elle peut télécharger tous les matins un relevé de compte en date de valeur et en date d'opération, afin de contrôler la validité de chaque opération et de réaliser ses rapprochements bancaires.

En outre, ce service lui permet aussi de passer en ligne des ordres de virement ; lui faisant ainsi gagner un temps précieux dans le traitement administratif du paiement de ses factures.

En réalisant cette opération de contrôle tous les jours, cette commerçante prend mieux conscience de l'impact des retards de règlementclients sur son besoin en fonds de roulement (BFR), ainsi que le risque que peut faire peser sur sa trésorerie la non-prise en compte des dates de valeur. Soit en moyenne J–2 pour les décaissements et J+3 pour les encaissements.

De ce fait, étant devenue plus vigilante, elle pourra pallier efficacement tout risque de recours au découvert bancaire en :

- Renégociant ses dates de valeur avec son banquier sur les dépenses importantes et/ou répétitives.
- Négociant plus efficacement les échéances de ses factures-fournisseurs les plus élevées (achats de marchandises, loyer et charges locatives du magasin, électricité, assurances).